# Xyce™ Parallel Electronic Simulator Version 7.5 Release Notes

Sandia National Laboratories

April 28, 2022

The Xyce™ Parallel Electronic Simulator has been written to support the simulation needs of Sandia National Laboratories' electrical designers. Xyce™ is a SPICE-compatible simulator with the ability to solve extremely large circuit problems on large-scale parallel computing platforms, but also includes support for most popular parallel and serial computers.

For up-to-date information not available at the time these notes were produced, please visit the  $\mathbf{Xyce}^{\mathbf{m}}$ web page at <http://xyce.sandia.gov>.

### **Contents**

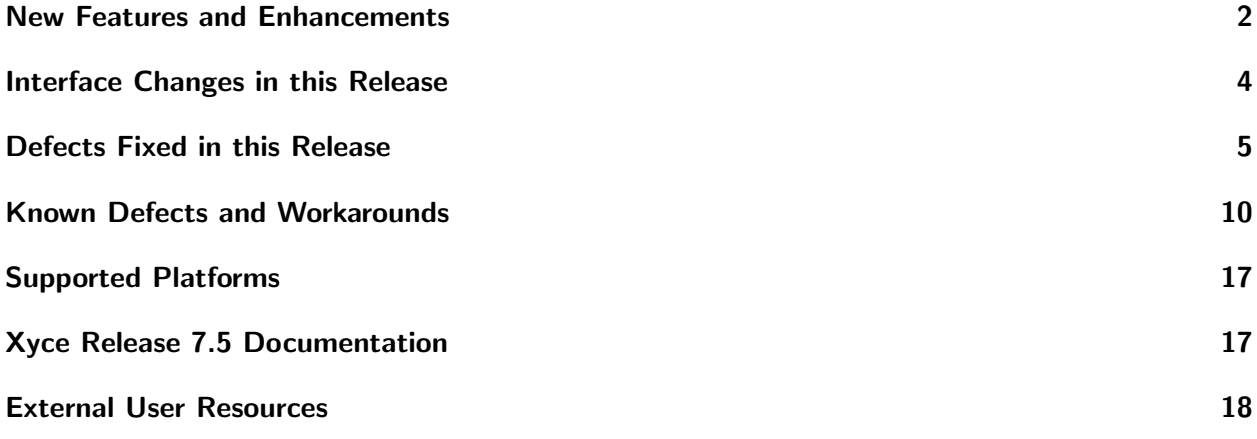

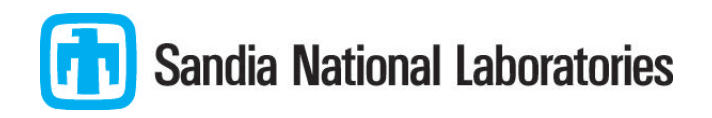

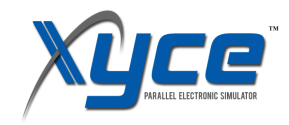

### <span id="page-1-0"></span>New Features and Enhancements

#### XDM

- Translations of netlists using binned models will no longer have the . OPTION PARSER MODEL BINNING=TRUE statement. This option is turned on by default in Xyce now and therefore no longer needs to be explicitly declared.
- Duplicate output variables will now be removed from the .PRINT line.
- The expression and function pre-processing capabilities have been removed from XDM.
- spectre The else conditional block in if-else statments will now be commented out by XDM, since conditional statement support is not fully mature yet in Xyce.
- pspice Fixed bug where instance parameters for temperature coefficients for resistors were not translated.

#### New Devices and Device Model Improvements

- The L-UTSOI MOSFET model (level 10240 MOSFET) is now available under an open source license and the source code is now part of the main Xyce source code repository. It had previously only been available in our "non free" binaries ("XyceNF").
- The level 1 BJT now supports a multiplicity factor M=.

#### Enhanced Solver Stability, Performance and Features

- Source stepping, which is one of the solver techniques that Xyce automatically attempts when trying to solve the DCOP, now includes current sources as well as voltage sources. As a result circuits using current sources are much more robust for the DCOP calculation.
- The new harmonics selection method based on box truncation has been added for HB analysis
- Parameter handling for .SAMPLING and other UQ methods is now much more efficient (see issue 306 in the fixed defects table).

#### Interface Improvements

- TRIG-TARG measures are now supported for .AC, .DC and .NOISE analyses. In addition, the TRIG-TARG measure is now more compatible with both ngspice and HSPICE. See gitlab-ex issues 220 and 289 in the Fixed Defects Table for more details.
- "Continuous mode" measures that may return more than one result are now supported for the TRIG-TARG measure type for .AC, .DC, .NOISE and .TRAN analyses.
- The scale parameter, which is used to automatically scale device sizing parameters is supported and can be specified using either .option scale=number or .options device scale=number. The new syntax is compatible with most other SPICE-style simulators.
- Added the mixed signal interface function Simulator:: getTimeVoltagePairsSz supplies the maximun number of time, voltage or state values for an ADC in a subsequent call to Simulator:: getTimeVoltagePairs or Simulator::getTimeStatePairs.
- Added the mixed signal interface functions xyce getTimeVoltagePairsADCLimitData() and xycegetTimeStatePairsADCLimitData() to allow the calling program to specify the maximum size of the allocated memory that can be used for copying ADC time-voltage and time-state history data. This allows the caller to allocate only the required amount of memory and ensure that Xyce cannot overwrite the memory area. The existing c-interface functions, xyce getTimeVoltagePairs() and xyce getTimeStatePairs() are now deprecated. They work in this version of Xyce as they did in the past but they will be removed from a future version of Xyce. See the Application note, Mixed Signal Simulation with Xyce 7.5 for further details.
- The Xyce Python interface file xyceinterface.py is now compatible with Python 3.x. The interface file is still backwards compatible with Python 2.7. The Mixed Signal Simulation with Xyce 7.5 Application Note has examples of using Xyce from Python.
- Implicit multipliers on subcircuits (M=) are now supported.
- When a parameter of a given name is defined multiple times in the netlist, Xyce now has several options for how this is handled. Before, Xyce would silently allow multiply-defined parameters, and use the last one encountered during parsing. There is now a command line option (-redefined params), which can be used to make this a fatal error, or to use the first, rather than last multiply-defined parameter.
- Subcircuit instance parameters are now allowed to reference other subcircuit instance parameters on the same line.
- When any measure fails, Xyce now reports "FAILED" in both the console output and ".mt#" files by default. This new behavior is the same as what Xyce 7.4 would have done with the ".options MEASURE MEASFAIL=1" option specified. Previous versions of Xyce would have output "-1" for the failed measure in the ".mt#" file by default. The old behavior may be forced by specifying ".options MEASURE MEASFAIL=0 DEFAULT VAL=-1" if desired.

#### Xyce/ADMS Improvements

• Several bugs were addressed and are listed in the fixed defects table.

#### Important Announcements

- The model interpolation technique described in the Xyce Reference Guide in section 2.1.18 has been marked as deprecated, and will be removed in a future release of Xyce.
- Xyce binary installers now contain all the files that would be installed by "make install" instead of just the Xyce binary. This includes Xyce headers and library files that would be used to link external codes to Xyce. Use of the Xyce executable itself is unchanged by this packaging update. Use of these headers and libraries in user code requires that the user have the same compilers that the Xyce team used to build the binary, which may not be the case for all users.

# <span id="page-3-0"></span>Interface Changes in this Release

| racie il changes to hethot speemeation shiele the ractive                 |                                                                                                    |
|---------------------------------------------------------------------------|----------------------------------------------------------------------------------------------------|
| <b>Change</b>                                                             | <b>Detail</b>                                                                                                    |
| Continued support for FRAC_MAX<br>qualifier on TRIG-TARG measure<br>lines | For backwards compatibility with previous Xyce versions for<br>internal users, . OPTIONS MEASURE USE_LTTM= <value> has<br/>been added. This option defaults to 0, which uses the new<br/>version of the TRIG-TARG measure; while setting it to 1 will<br/>use the old version of the TRIG-TARG measure for all<br/>TRIG-TARG measures in the netlist. If the FRAC_MAX<br/>qualifier is used on a TRIG-TARG line then Xyce will<br/>automatically default to USE_LTTM=1 for that particular<br/>measure line.</value> |

Table 1: Changes to netlist specification since the last release.

# <span id="page-4-0"></span>Defects Fixed in this Release

Table 2: Fixed Defects. Note that we have multiple issue tracking systems for Sandia users. SON, which bugzilla on the open network, and SRN, which is bugzilla on the restricted network. We are also transitioning from bugzilla to gitlab issue tracking. Further, some issues are reported by open source users on GitHub and these issues may be tracked using multiple issue numbers.

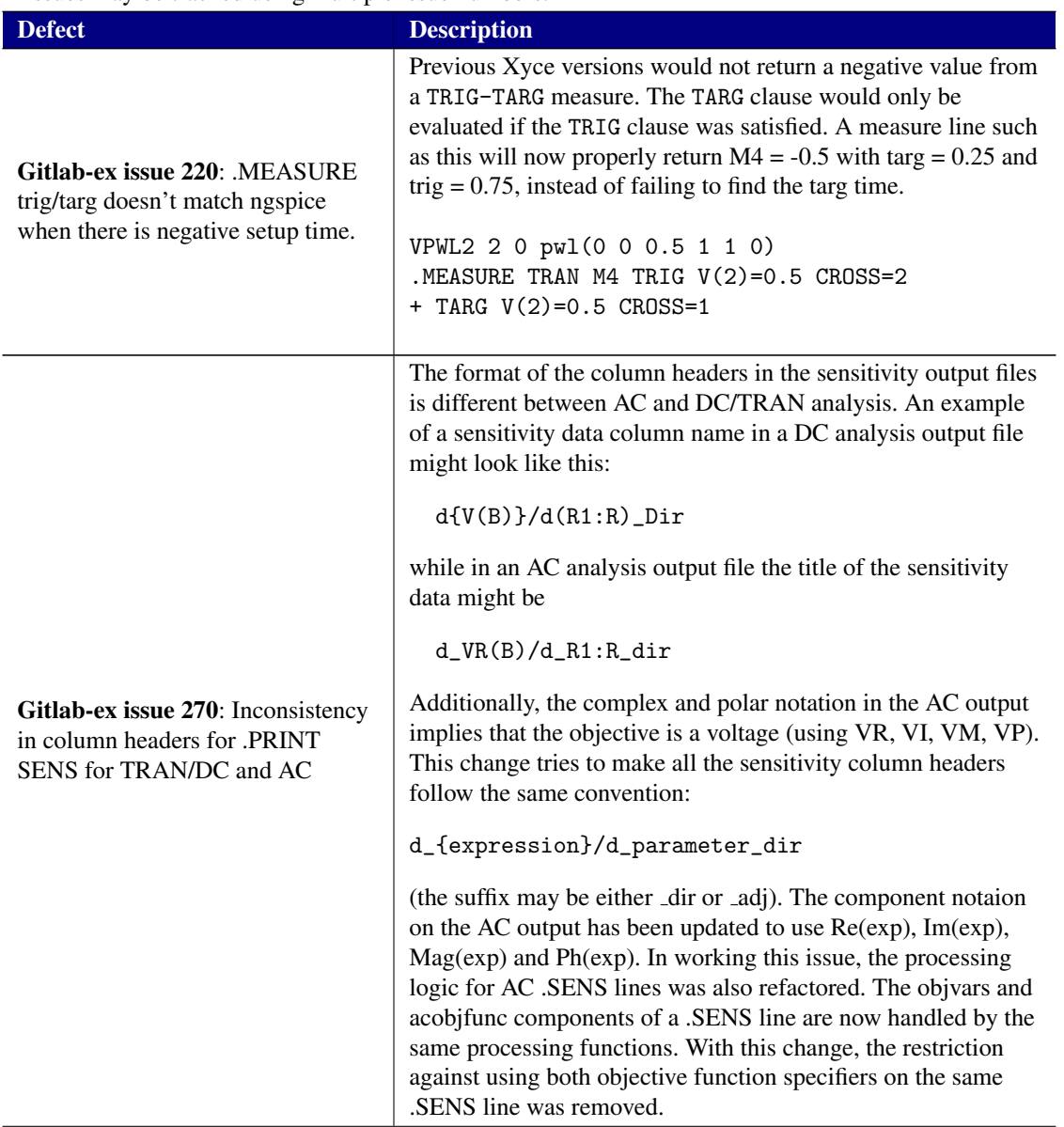

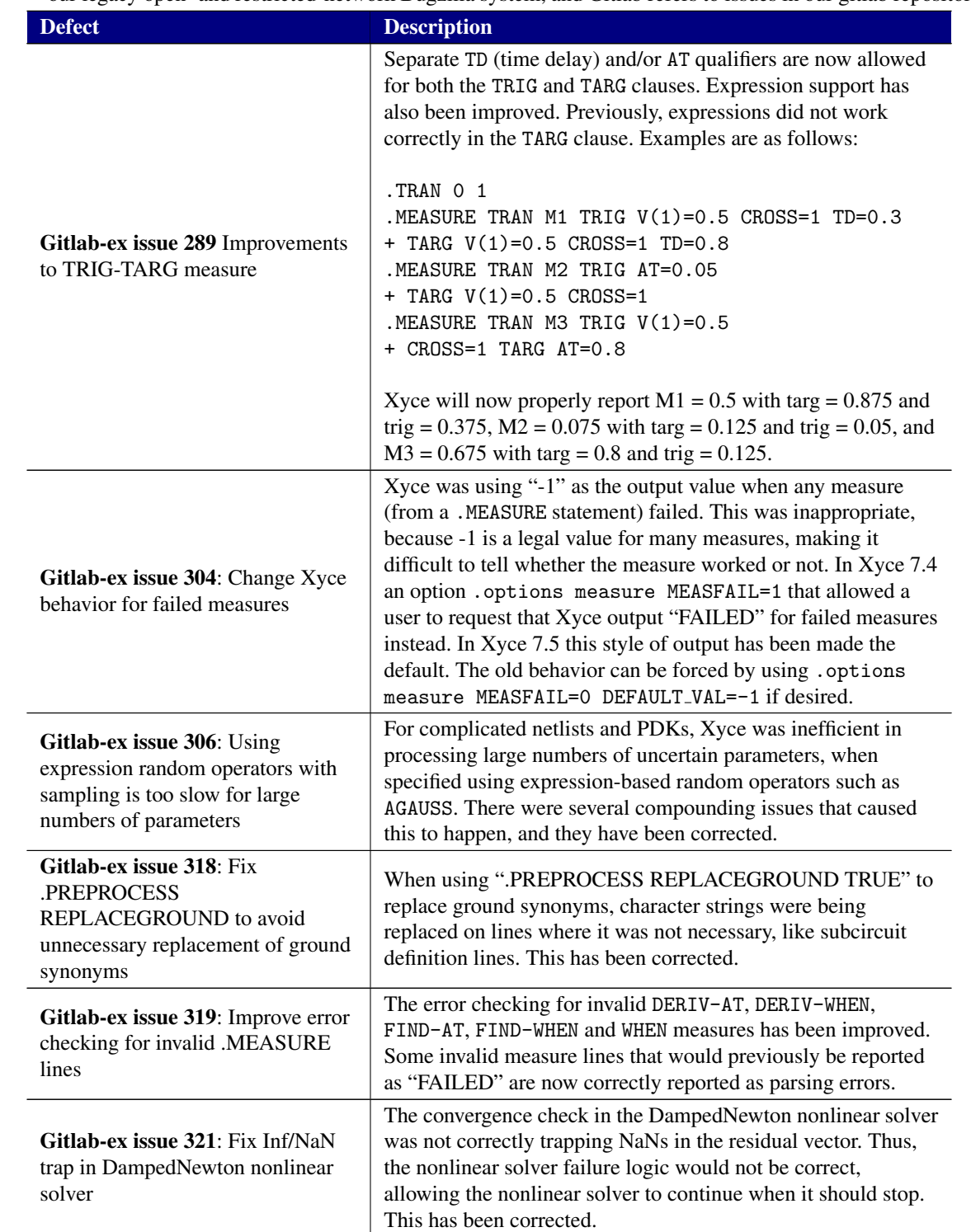

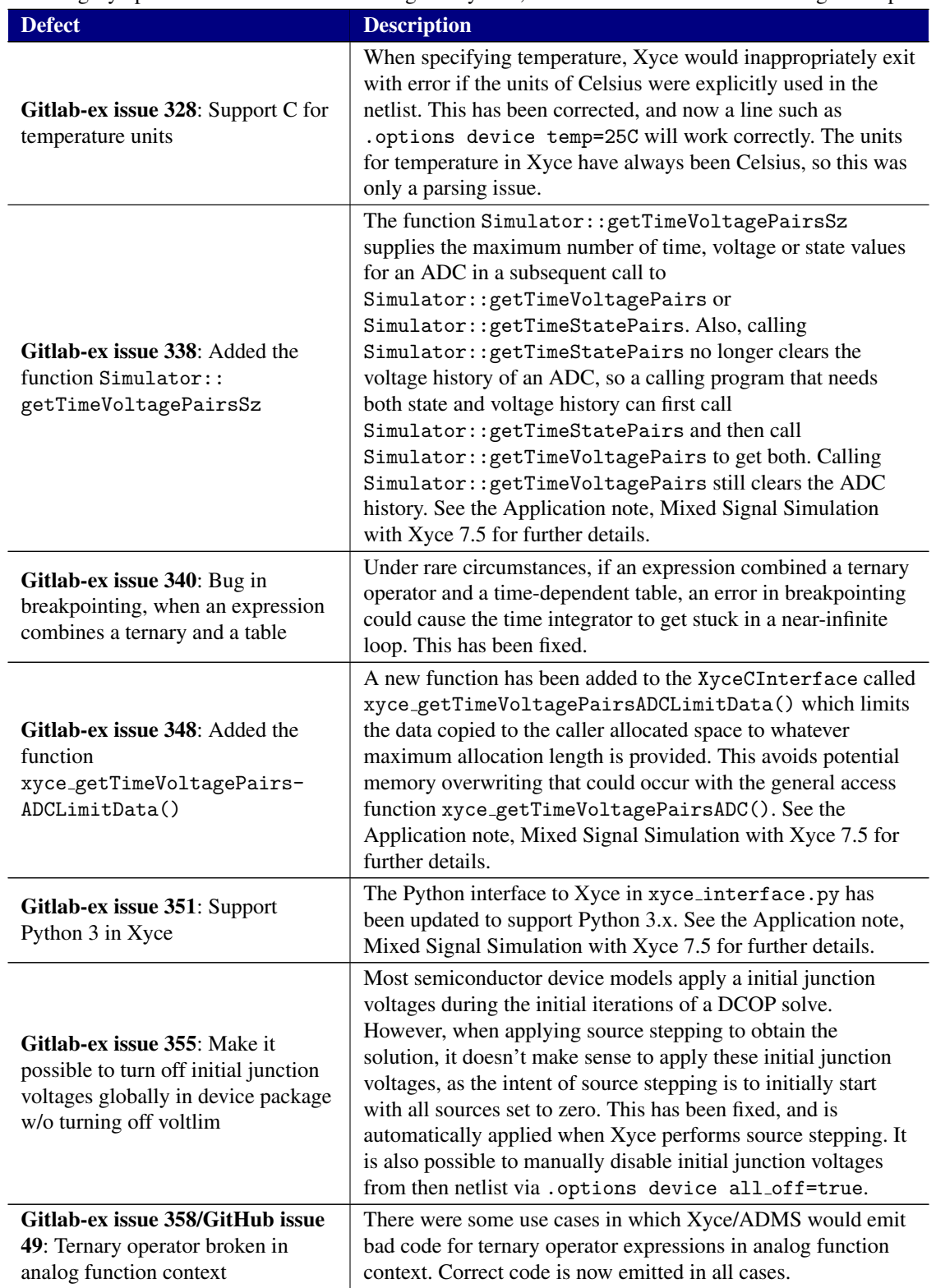

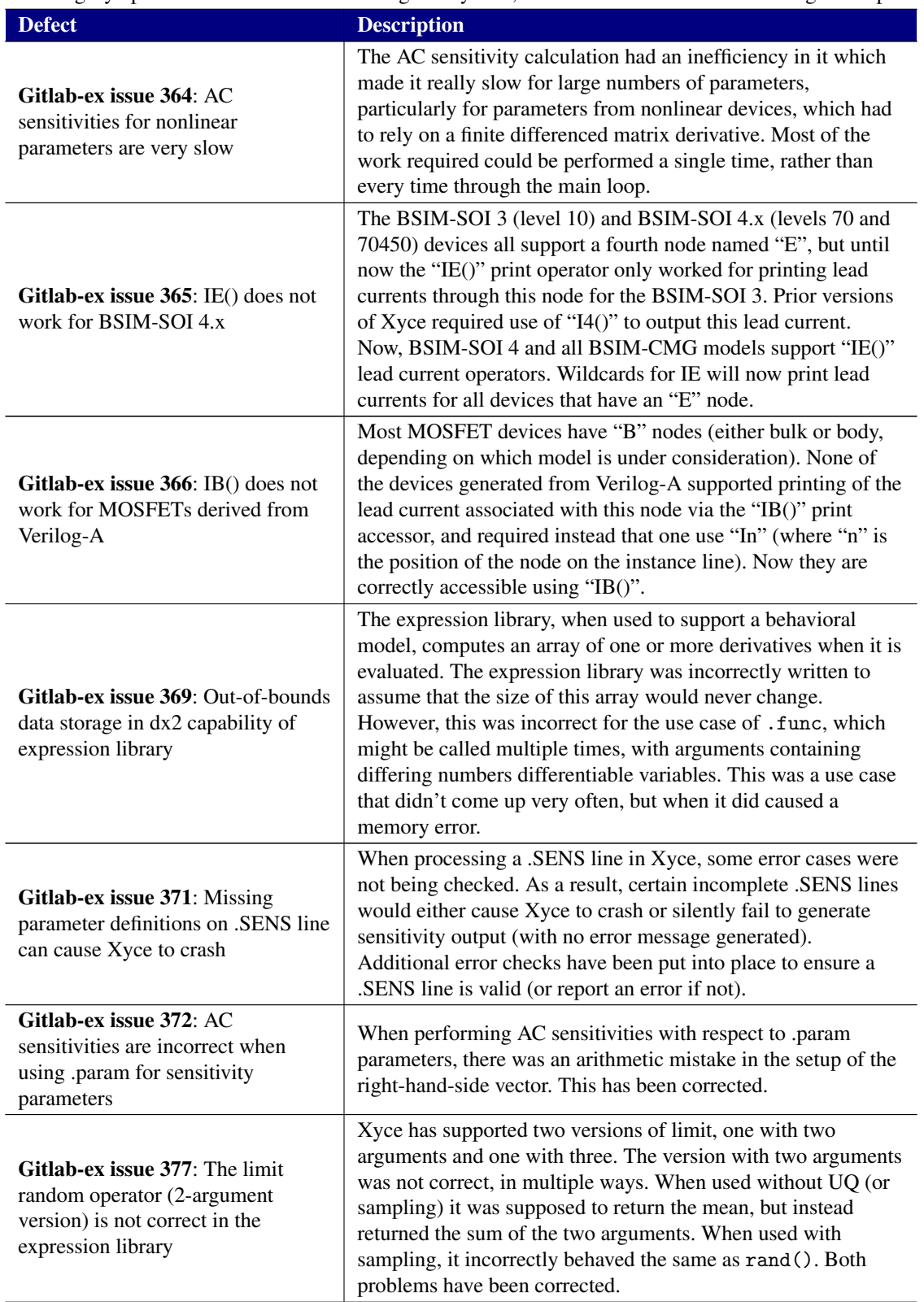

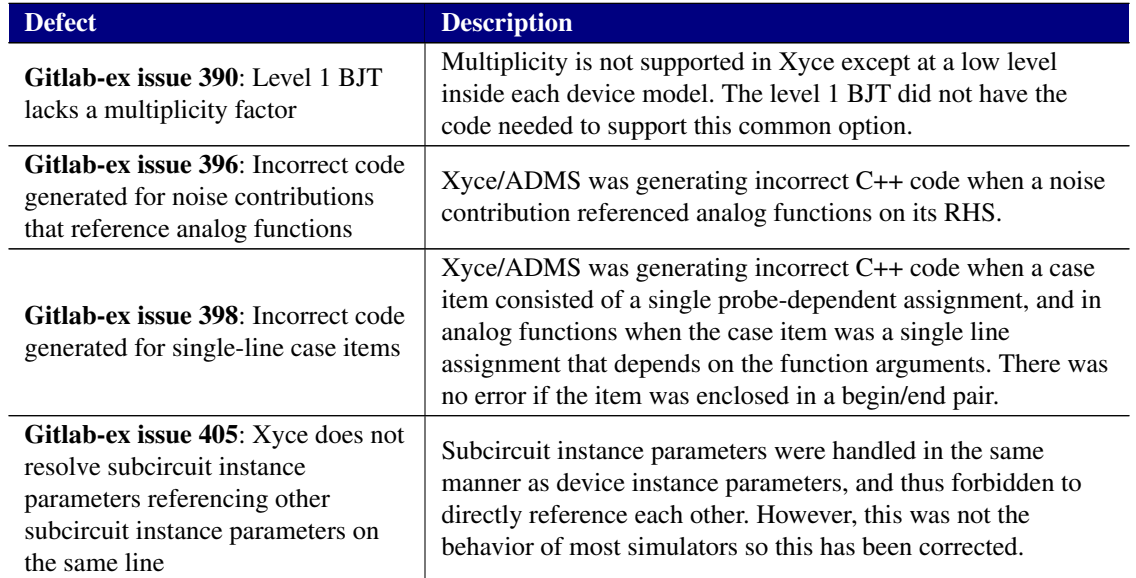

# <span id="page-9-0"></span>Known Defects and Workarounds

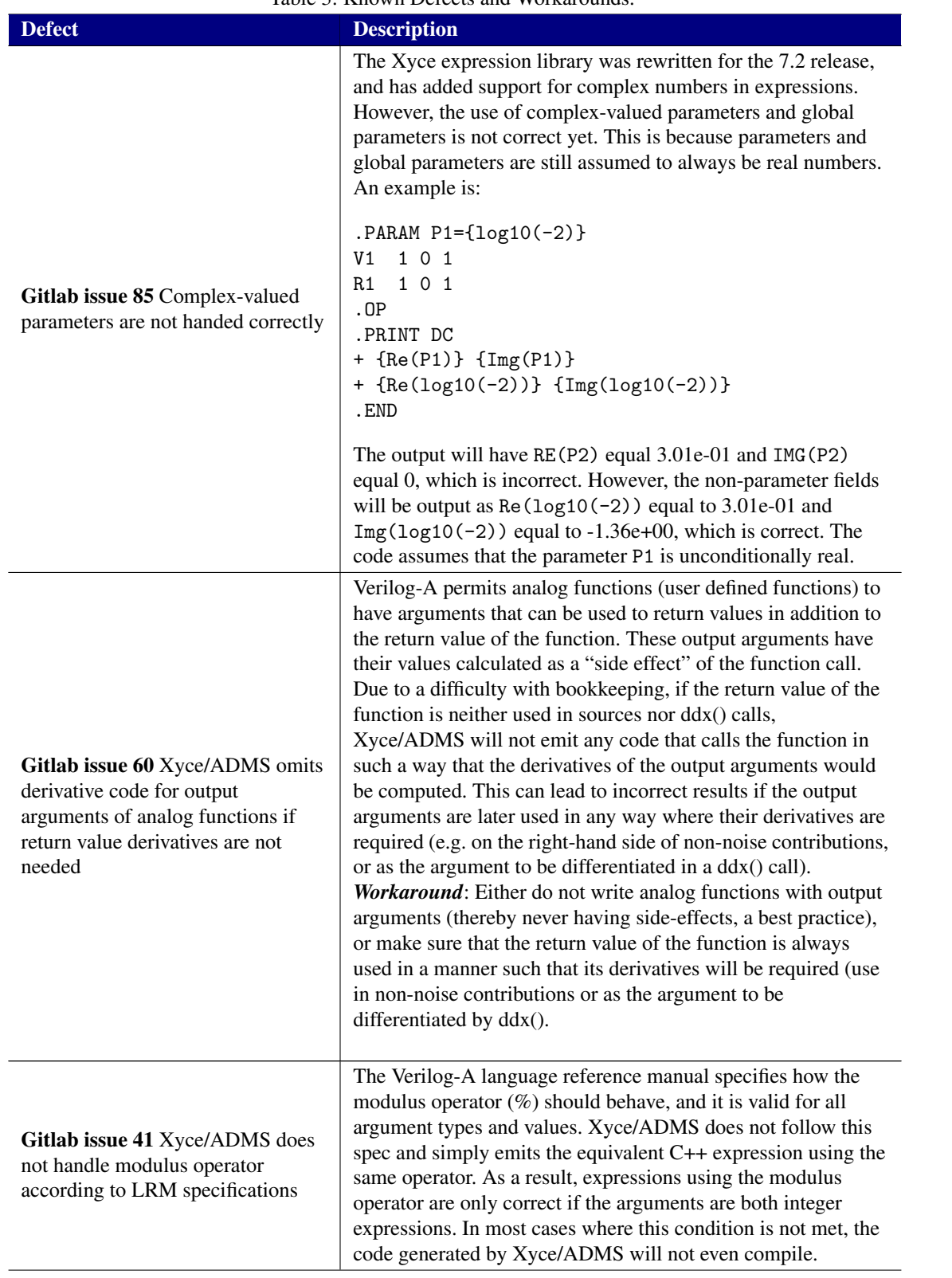

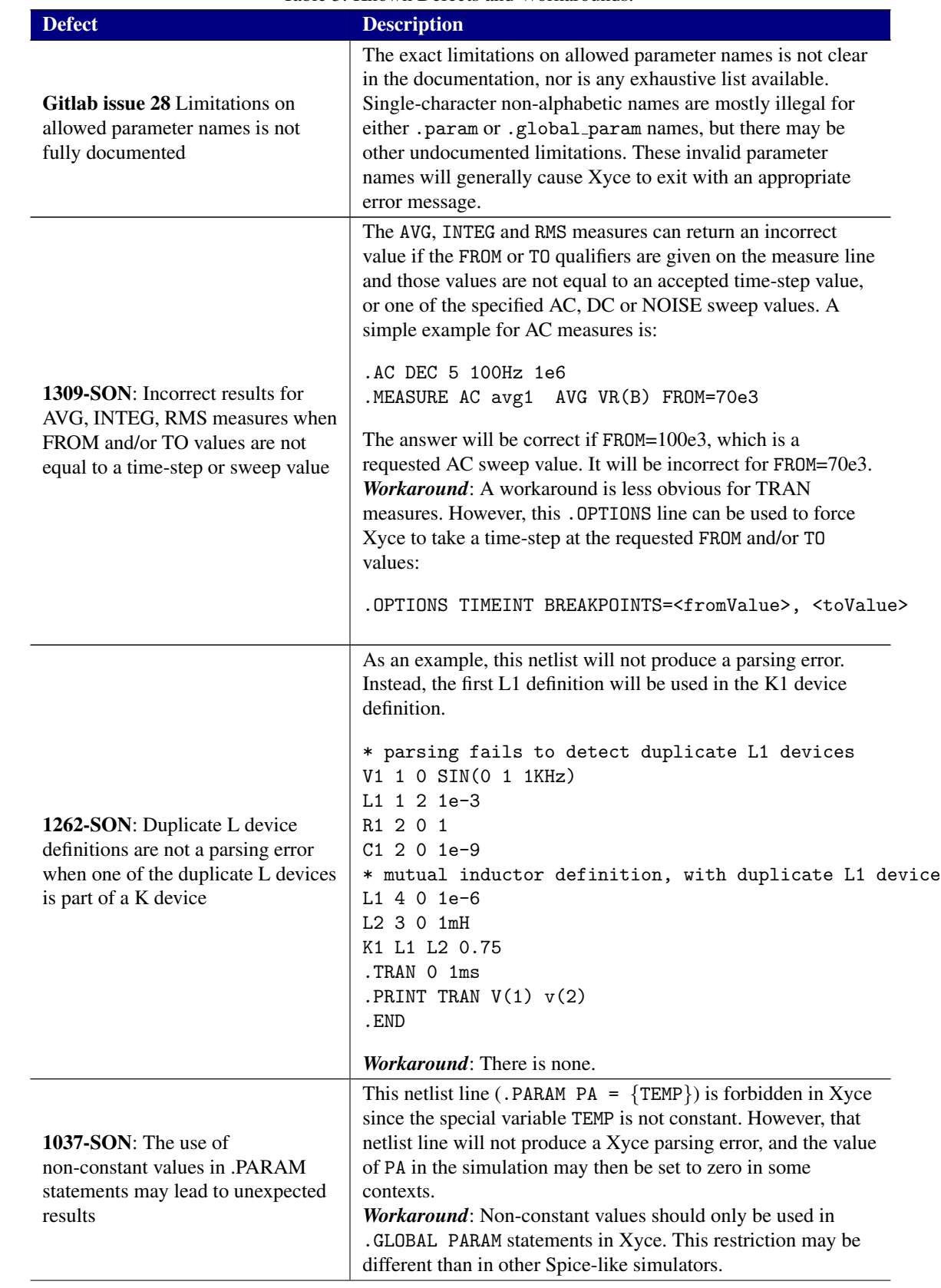

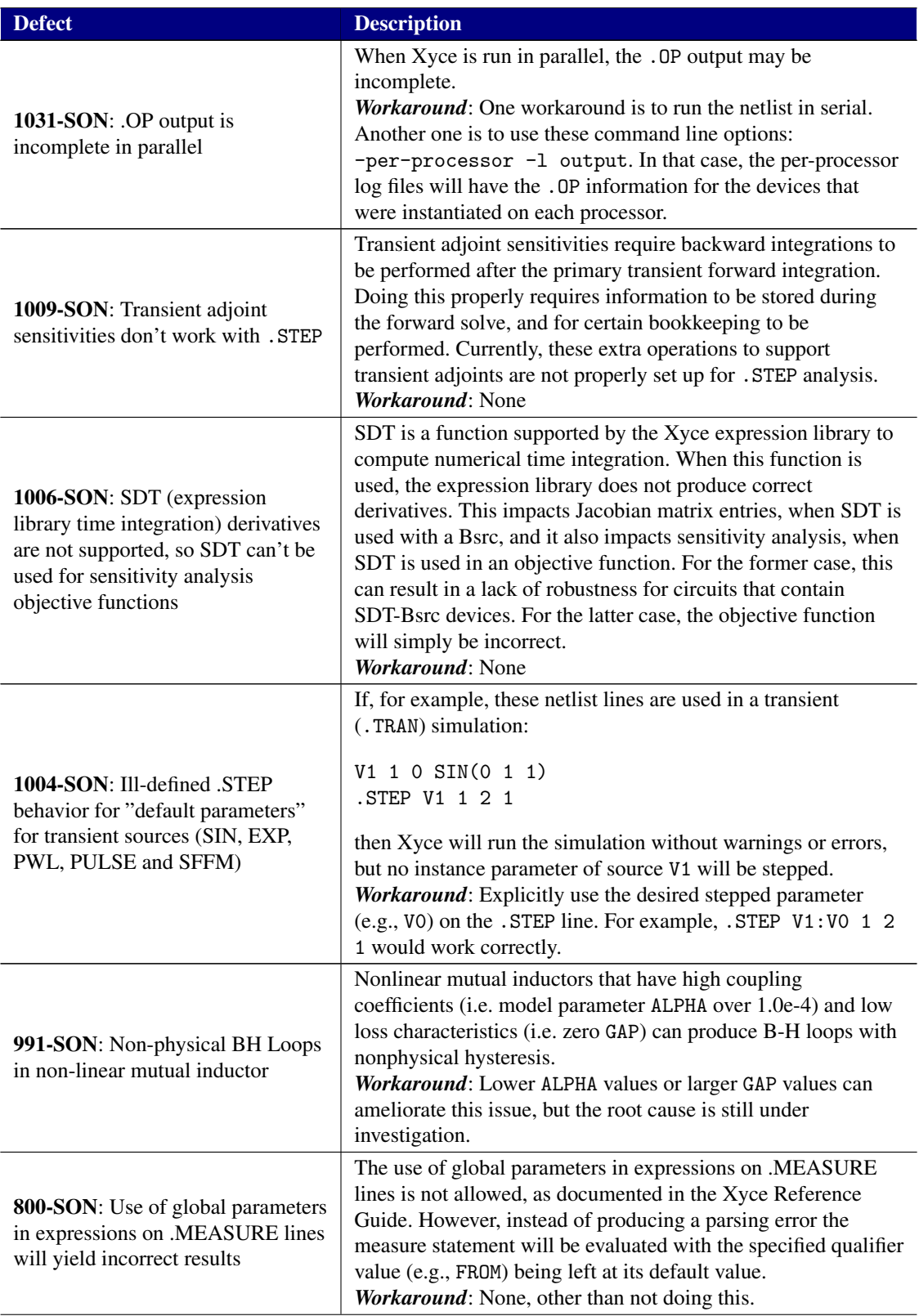

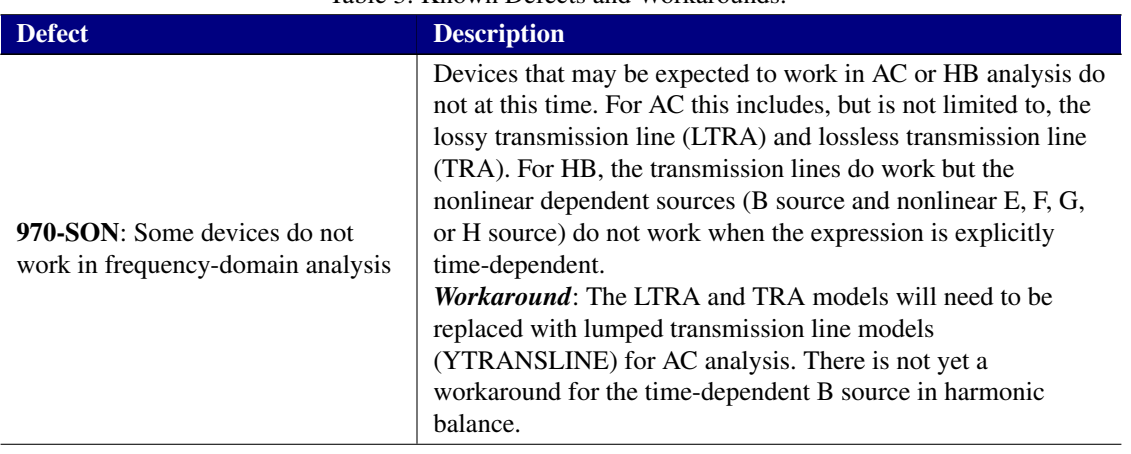

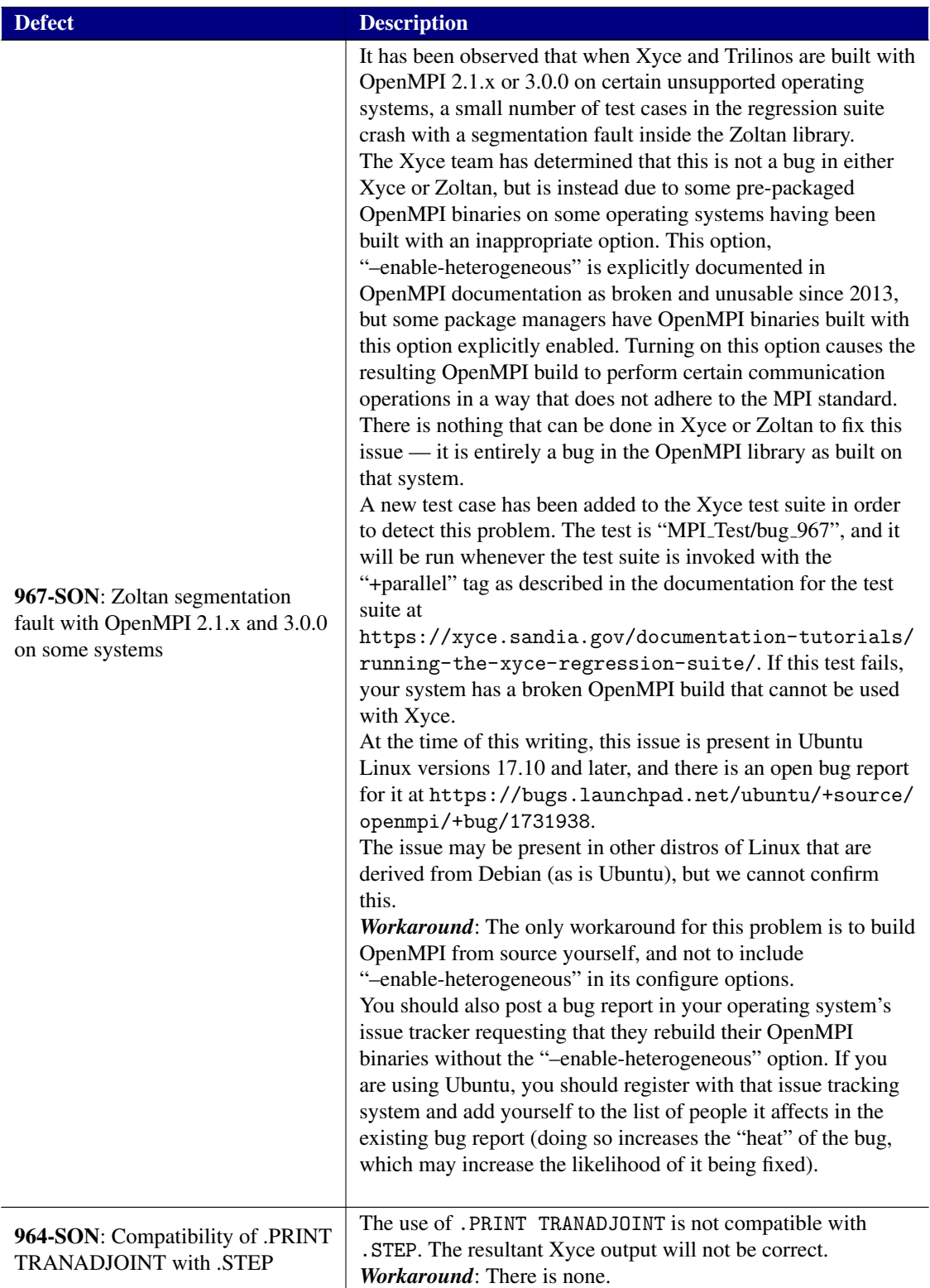

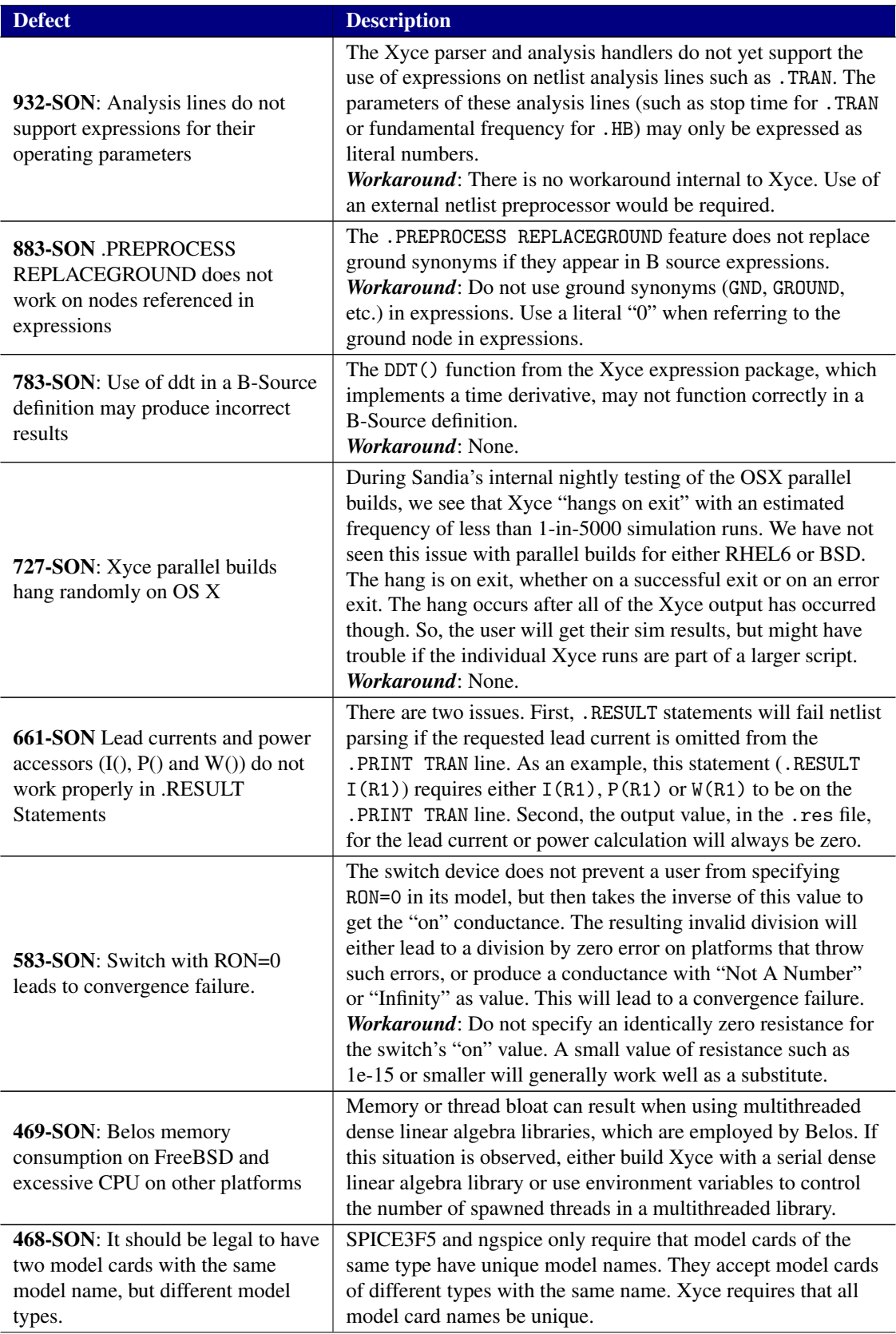

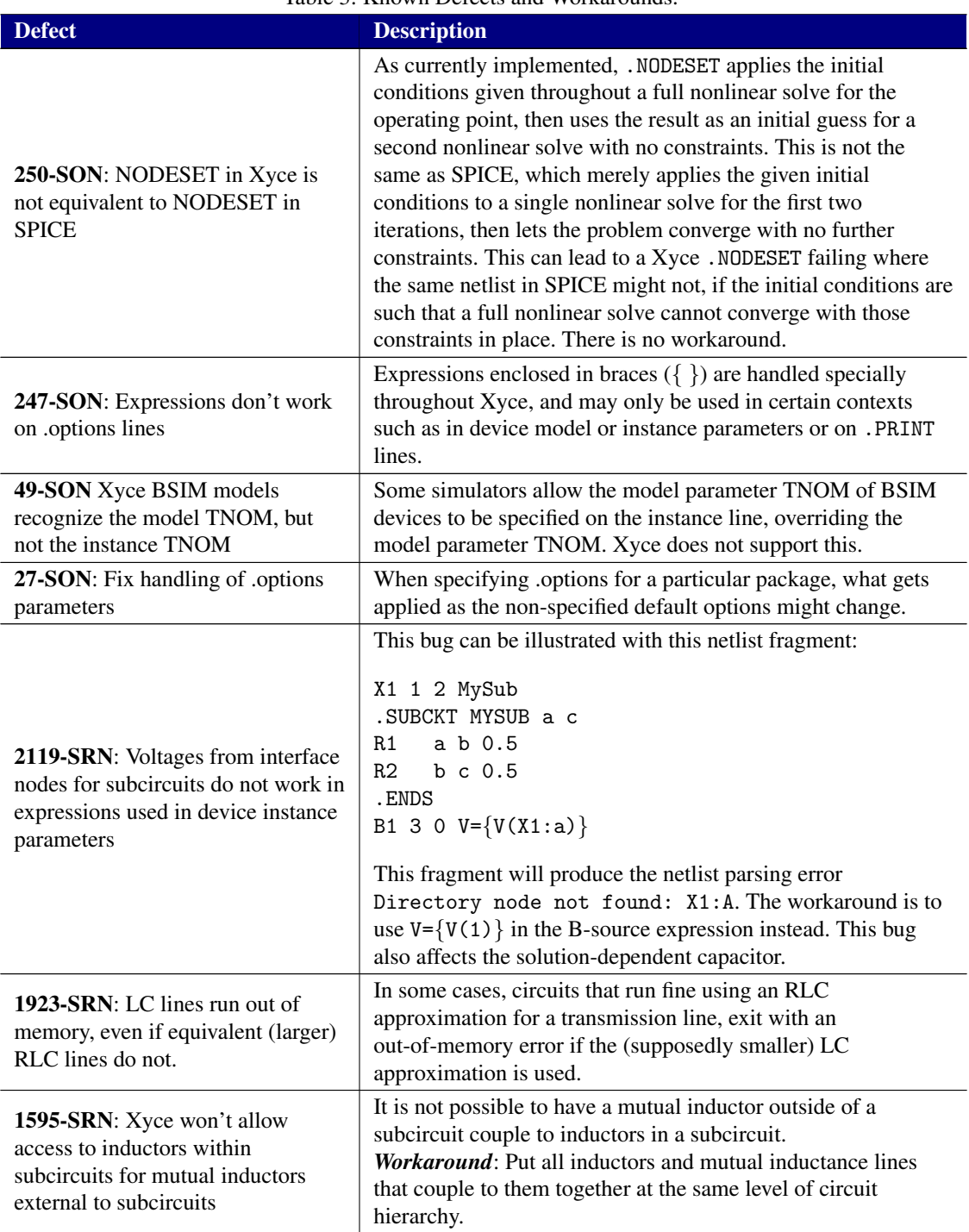

### <span id="page-16-0"></span>Supported Platforms

#### Certified Support

The following platforms have been subject to certification testing for the Xyce version 7.5 release.

- Red Hat Enterprise Linux<sup>®</sup> 7, x86-64 (serial and parallel)
- Microsoft Windows  $10^{(8)}$ , x86-64 (serial)
- Apple<sup>®</sup> macOS 10.14 and 10.15, x86-64 (serial and parallel)

#### Build Support

Though not certified platforms, Xyce has been known to run on the following systems.

- FreeBSD 12.X on Intel x86-64 and AMD64 architectures (serial and parallel)
- Distributions of Linux other than Red Hat Enterprise Linux 6
- Microsoft Windows under Cygwin and MinGW.

## <span id="page-16-1"></span>Xyce Release 7.5 Documentation

The following Xyce documentation is available on the Xyce website in pdf form.

- Xyce Version 7.5 Release Notes (this document)
- Xyce Users' Guide, Version 7.5
- Xyce Reference Guide, Version 7.5
- Xyce Mathematical Formulation
- Power Grid Modeling with Xyce
- Application Note: Coupled Simulation with the Xyce General External Interface
- Application Note: Mixed Signal Simulation with Xyce 7.2

Also included at the Xyce website as web pages are the following.

- Frequently Asked Questions
- Building Guide (instructions for building Xyce from the source code)
- Running the Xyce Regression Test Suite
- Xyce/ADMS Users' Guide
- Tutorial: Adding a new compact model to Xyce

## <span id="page-17-0"></span>External User Resources

- Website: <http://xyce.sandia.gov>
- Google Groups discussion forum: <https://groups.google.com/forum/#!forum/xyce-users>
- Email support: [xyce@sandia.gov](mailto:xyce@sandia.gov)
- Address:

Electrical Models and Simulation Dept. Sandia National Laboratories P.O. Box 5800, M.S. 1177 Albuquerque, NM 87185-1177

Sandia National Laboratories is a multimission laboratory managed and operated by National Technology and Engineering Solutions of Sandia, LLC, a wholly owned subsidiary of Honeywell International, Inc., for the U.S. Department of Energy's National Nuclear Security Administration under contract DE-NA0003525. SAND2022-5611 O